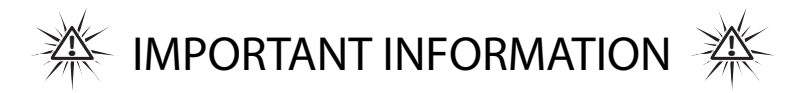

To view Small Wonder videos on your computer, you must download and install the FFDShow MPEG-4 Video Decoder available at:

**www.free-codecs.com/download/FFDshow.htm**

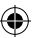

EZ300HD v1.0

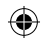

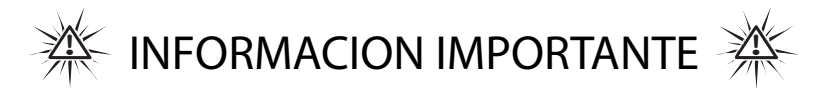

Para ver videos de su Pequeña Maravilla en su computadora, usted debe descargar e instalar el Decodificador de Video FFDShow MPEG-4, disponible en:

## **www.free-codecs.com/download/FFDshow.htm**

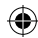